# C++ Reference Card

## **C++ Data Types**

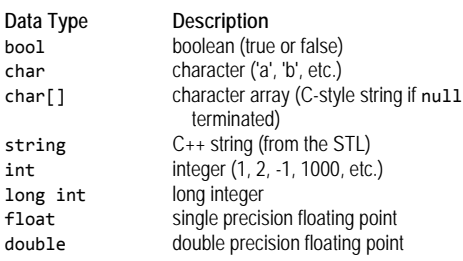

These are the most commonly used types; this is not a complete list.

## **Operators**

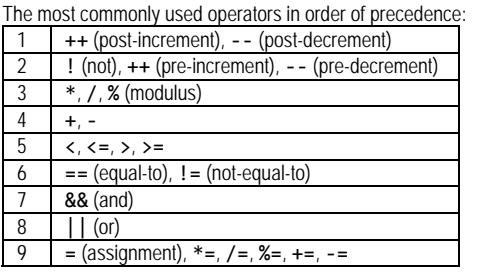

## **Console Input/Output**

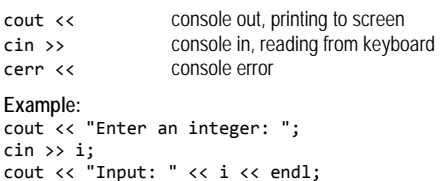

## **File Input/Output**

**Example (input):**  ifstream inputFile; inputFile.open("data.txt"); inputFile >> inputVariable; // you can also use get (char) or // getline (entire line) in addition to >> ... inputFile.close();

**Example (output):**  ofstream outFile; outfile.open("output.txt"); outFile << outputVariable;

 ... outFile.close();

#### **Decision Statements**

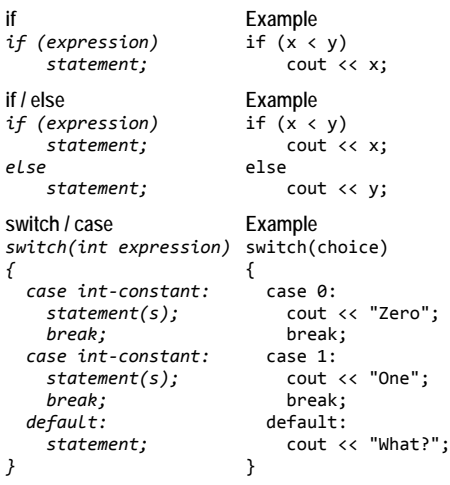

*statement(s);* cout << "Zero";

*statement(s);* cout << "One";

# **Looping**

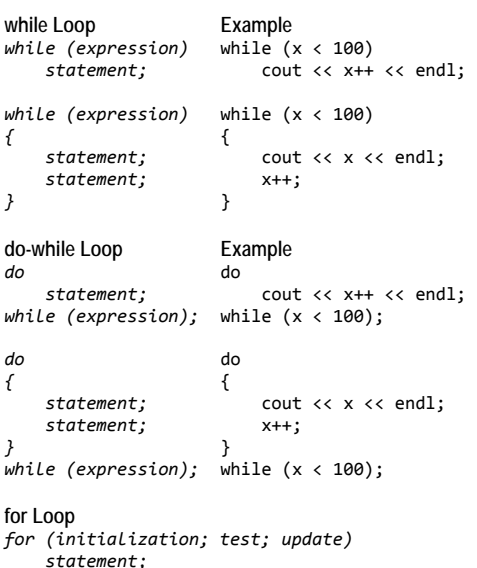

*for (initialization; test; update) {* 

```
 statement; 
      statement; 
}
```
#### **Example**

}

for (count =  $0$ ; count <  $10$ ; count++) {

```
 cout << "count equals: "; 
 cout << count << endl;
```
# **Functions**

Functions return at most one value. A function that does not return a value has a return type of void. Values needed by a function are called parameters.

*return\_type function(type p1, type p2, ...) { statement; statement; ... }*  **Examples**  int timesTwo(int v) { int d;  $d = v * 2;$  return d; } void printCourseNumber() { cout << "CSE1284" << endl;

```
 return;
```
}

#### **Passing Parameters by Value**

*return\_type function(type p1)*  Variable is passed into the function but changes to *p1* are not passed back.

**Passing Parameters by Reference**  *return\_type function(type &p1)*  Variable is passed into the function and changes to *p1* are passed back.

**Default Parameter Values**  *return\_type function(type p1=val) val* is used as the value of *p1* if the function is called without a parameter.

#### **Pointers**

A pointer variable (or just pointer) is a variable that stores a memory address. Pointers allow the indirect manipulation of data stored in memory.

Pointers are declared using \*. To set a pointer's value to the address of another variable, use the & operator.

#### **Example**

char c = 'a'; char\* cPtr;  $cPtr = &c$ 

Use the indirection operator (\*) to access or change the value that the pointer references.

#### **Example**

```
// continued from example above 
*cPtr = 'b';cout << *cPtr << endl; // prints the char b 
                          \frac{1}{2} prints the char b
```
Array names can be used as constant pointers, and pointers can be used as array names.

#### **Example**  int numbers[]={10, 20, 30, 40, 50}; int\* numPtr = numbers; cout  $\langle$ < numbers[0]  $\langle$  endl; // prints 10<br>cout  $\langle$  \* numPtr  $\langle$  endl; // prints 10 cout << \*numPtr << endl; // prints 10<br>cout << numbers[1] << endl; // prints 20 cout << numbers[1] << endl; cout  $\langle\langle$  \*(numPtr + 1)  $\langle\langle$  endl; // prints 20<br>cout  $\langle\langle$  numPtr[2]  $\langle\langle$  endl; // prints 30  $\text{cut} \ll \text{numPtr}[2] \ll \text{endl}$ ;

### **Dynamic Memory**

**Allocate Memory Examples**  *ptr = new type;* int\* iPtr;

iPtr = new int;

*ptr = new type[size];* int\* intArray;

intArray = new int[5];

**Deallocate Memory Examples**  *delete ptr;* delete iPtr;

delete [] intArray;

Once a pointer is used to allocate the memory for an array, array notation can be used to access the array locations.

**Example**  int\* intArray;  $intArray = new int[5];$  $intArray[0] = 23;$  $intArray[1] = 32;$ 

#### **Structures**

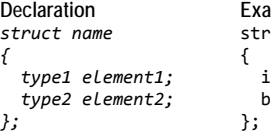

**Example** struct Hamburger

*i*; int patties;<br>2; bool cheese; bool cheese:

**Definition Example** 

*name varName;* Hamburger h;

## *name\* ptrName;* Hamburger\* hPtr;  $hPtr = 8h$ ;

**Accessing Members Example**  *varName.element=val;* h.patties = 2; h.cheese = true;

*ptrName->element=val;* hPtr->patties = 1;

hPtr->cheese = false;

Structures can be used just like the built-in data types in arrays.

# **Classes**

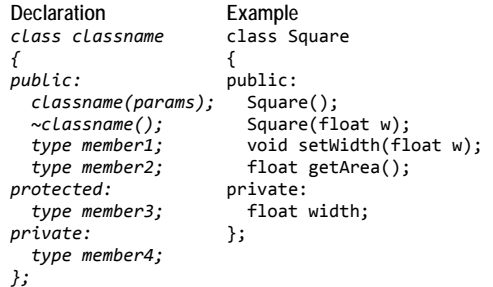

**public** members are accessible from anywhere the class is visible.

**private** members are only accessible from the same class or a friend (function or class).

**protected** members are accessible from the same class, derived classes, or a friend (function or class).

**constructors** may be overloaded just like any other function. You can define two or more constructors as long as each constructor has a different parameter list.

#### **Definition of Member Functions**

*return\_type classname::functionName(params)* 

```
{ 
      statements;
```

```
Examples
```
*}* 

{

```
Square::Square()
```

```
width = 0;
```

```
}
```

```
void Square::setWidth(float w) 
{
```

```
if (w \gt= 0)width = w; else 
  exit(-1):
```
}

{

```
float Square::getArea()
```

```
 return width*width;
```

```
}
```

```
Definition of Instances Example 
classname varName: Square s1();
                              Square s2(3.5); 
classname* ptrName; Square* sPtr; 
                              sPtr=new Square(1.8); 
Accessing Members Example<br>varName.member=val; s1.setWidth(1.5);
varName.member=val;<br>varName.member();
```
cout << s.getArea();

*ptrName->member=val;* cout<<sPtr->getArea();

## **Inheritance**

Inheritance allows a new class to be based on an existing class. The new class inherits all the member variables and functions (except the constructors and destructor) of the class it is based on.

#### **Example**

```
class Student 
{ 
public: 
   Student(string n, string id); 
   void print(); 
protected: 
   string name; 
   string netID; 
}; 
class GradStudent : public Student 
{ 
public: 
   GradStudent(string n, string id, 
                   string prev); 
   void print(); 
protected: 
   string prevDegree; 
};
```

```
Visibility of Members after Inheritance
```
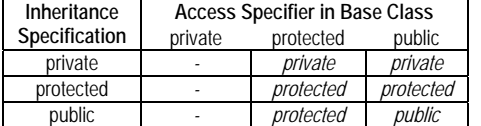

# **Operator Overloading**

C++ allows you to define how standard operators  $(+, -, *,$ etc.) work with classes that you write. For example, to use the operator  $+$  with your class, you would write a function named operator+ for your class.

#### **Example**

Prototype for a function that overloads + for the Square class:

Square operator+ (const Square &);

If the object that receives the function call is not an instance of a class that you wrote, write the function as a friend of your class. This is standard practice for overloading << and >>.

#### **Example**

Prototype for a function that overloads << for the Square class: friend ostream & operator<<

(ostream &, const Square &);

Make sure the return type of the overloaded function matches what C++ programmers expect. The return type of relational operators  $\langle \cdot, \cdot \rangle$  ==, etc.) should be boo1, the return type of << should be ostream &, etc.

## **Exceptions**

```
Example 
try 
{ 
   // code here calls functions that might 
   // throw exceptions 
   quotient = divide(num1, num2); 
   // or this code might test and throw 
   // exceptions directly 
  if (num3 \langle 0)
     throw -1; // exception to be thrown can 
                  // be a value or an object 
} 
catch (int) 
{ 
   cout << "num3 can not be negative!"; 
  exit(-1);} 
catch (char* exceptionString) 
{ 
   cout << exceptionString; 
   exit(-2); 
} 
// add more catch blocks as needed
```
# **Function Templates**

```
Example 
template <class T> 
T getMax(T a, T b) 
{ 
   if (a>b) 
     return a; 
   else 
      return b; 
}
```
// example calls to the function template int a=9, b=2, c;  $c = getMax(a, b);$ 

float f=5.3, g=9.7, h; h = getMax(f, g);

# **Class Templates**

**Example**  template <class T> class Point { public: Point(T x, T y); void print(); double distance(Point<T> p); private: T x; T y; };

// examples using the class template Point<int> $p1(3, 2)$ ; Point<float> p2(3.5, 2.5); p1.print(); p2.print();

# **Suggested Websites**

*ptrName->member();* 

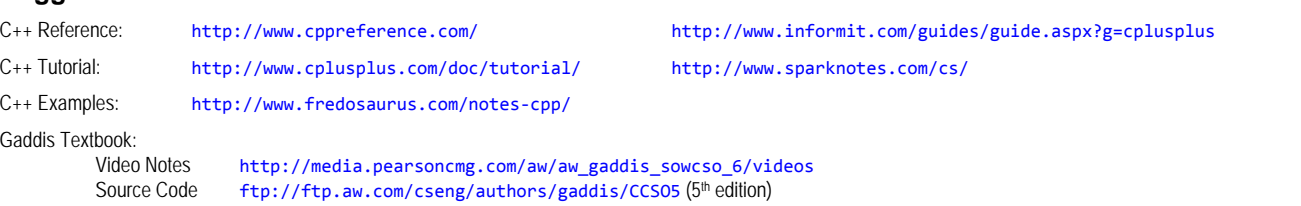